# <span id="page-0-0"></span>Informatik I: Einführung in die Programmierung 3. Werte, Typen, Variablen und Ausdrücke

Albert-Ludwigs-Universität Freiburg

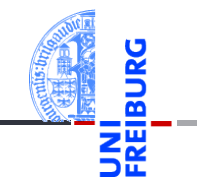

Prof. Dr. Peter Thiemann

26. Oktober 2021

## <span id="page-1-0"></span>1 [Exkursion: Datenrepräsentation](#page-1-0)

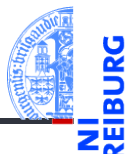

Exkursion: [Datenreprä](#page-1-0)sentation

[Werte und](#page-17-0) Typen

[Variable](#page-23-0)

### Datenrepräsentation — Bits

- Der Computer repräsentiert Daten als Folgen von Bits.
- Ein Bit (*binary digit*) ist die kleinste Informationseinheit. Sein Wert ist entweder 0 oder 1.
- Einfache technische Realisierung durch Schalter ein / Schalter aus bzw.  $\mathcal{L}_{\mathcal{A}}$ Ladung vorhanden / entladen.

[Werte und](#page-17-0) **Typen** 

[Variable](#page-23-0)

# Grundoperationen auf Bits

Logische Operationen

- **Logisches Und:** *b*<sup>1</sup> ∧*b*<sup>2</sup> Ergebnis ist 1, falls  $b_1 = 1$  und  $b_2 = 1$ , sonst 0.  $1 \wedge 1 = 1$ ,  $1 \wedge 0 = 0$ ,  $0 \wedge 1 = 0$ ,  $0 \wedge 0 = 0$ **Logisches Oder:** *b*<sup>1</sup> ∨*b*<sup>2</sup>
- Ergebnis ist 1, falls  $b_1 = 1$  oder  $b_2 = 1$ , sonst 0.  $1 \vee 1 = 1$ ,  $1 \vee 0 = 1$ ,  $0 \vee 1 = 1$ ,  $0 \vee 0 = 0$
- **Logisches Nicht, Negation, Komplement:** ¬*b* Ergebnis ist 1, falls  $b = 0$ . Ergebnis ist 0, falls  $b = 1$ .  $\neg 1 = 0$ ,  $\neg 0 = 1$
- Mit diesen drei Grundoperationen können alle möglichen Operationen auf Bits definiert werden.
- **Die Variablen** *b*,  $b_1$ ,  $b_2$  stehen für Bits.

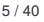

Exkursion: [Datenreprä](#page-1-0)sentation

[Werte und](#page-17-0) **Typen** 

[Variable](#page-23-0)

Beispiel

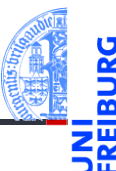

Jede Operation auf zwei Bits ist durch ihre Wertetabelle bestimmt. Die Wertetabelle umfasst vier Bits.

#### **Aufgabe**

Schreibe  $f_8$  und  $f_{11}$  mit Hilfe von Und, Oder, Nicht.

Exkursion: [Datenreprä](#page-1-0)sentation

```
Werte und
Typen
```
[Variable](#page-23-0)

[Ausdrücke](#page-29-0)

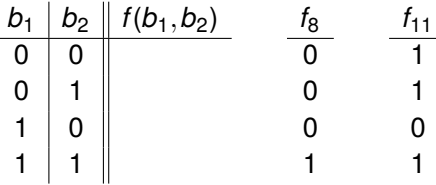

### Auflösung

 $f_8(b_1, b_2) = b_1 \wedge b_2$ 

Auflösung

 $f_{11}(b_1, b_2) = (b_1 \wedge b_2) \vee \neg b_1 = \neg b_1 \vee b_2$ 

 $\overline{1}$ 1  $\Omega$ 1

# Datenrepräsentation — Bytes und Worte

- Rechnen mit einem Bit ist zu ineffizient.
- Die meisten Computer rechnen daher mit Bitvektoren der Breite 8 (ein Byte auch Octet), 16, 32 oder 64.
- Letztere heißen auch 16-Bit (bzw. 32-Bit, 64-Bit) Worte (bzw. Doppelworte, Quadworte). Daher auch Wortbreite.
- Der Aufbau des Computers (genauer gesagt, des Prozessors) ist auf eine Wortbreite ausgerichtet, die durch Bezeichnungen wie 32-Bit-Architektur bzw. 64-Bit-Architektur zum Ausdruck kommt.

```
Werte und
Typen
```
[Variable](#page-23-0)

# Grundoperationen auf Worten

Bitweise logische Operationen

- Definiert auf Worten gleicher Breite.
- Wendet die logischen Bit-Operationen auf die entsprechenden Positionen der Argumente an.

### ■ **Und:**  $w_1 \wedge w_2$

Beispiel: 1100 ∧ 1010 = (1 ∧ 1)(1 ∧ 0)(0 ∧ 1)(0 ∧ 0) = 1000

**Oder:** *w*<sub>1</sub> ∨ *w*<sub>2</sub> **COL** 

Beispiel: 1100  $\vee$  1010 = (1  $\vee$  1)(1  $\vee$  0)(0  $\vee$  1)(0  $\vee$  0) = 1110

**Negation:** ¬*w*

Beispiel:  $\neg 10 = (\neg 1)(\neg 0) = 01$ 

Exkursion: [Datenreprä](#page-1-0)sentation

[Werte und](#page-17-0) **Typen** 

[Variable](#page-23-0)

# Datenrepräsentation

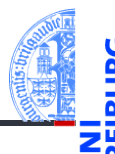

Exkursion: [Datenreprä](#page-1-0)sentation

[Werte und](#page-17-0) **Typen** 

[Variable](#page-23-0)

[Ausdrücke](#page-29-0)

■ Alle Daten werden im Computer durch Bitvektoren dargestellt

Die Interpretation des Bitvektors hängt vom angenommenen Typ ab  $\overline{\phantom{a}}$ 

# Datenrepräsentation — Zahlen

#### Mensch: Dezimalsystem

- Stellenwertsystem mit Basis 10: Zehn Ziffern— 0, 1, 2, 3, 4, 5, 6, 7, 8, 9
- Dezimaldarstellung einer Zahl ist Vektor von Ziffern
- Jede Stelle in der Dezimaldarstellung einer Zahl entspricht einer 10er-Potenz
- Beginnend von rechts mit 10<sup>0</sup>

### Beispiel

$$
\frac{4711}{10} = 4 * 10^3 + 7 * 10^2 + 1 * 10^1 + 1 * 10^0
$$
  
= 4000 + 700 + 10 + 1  
= 4711

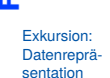

[Werte und](#page-17-0) **Typen** 

[Variable](#page-23-0)

# Datenrepräsentation — Zahlen

Computer: Dual- oder Binärsystem (Gottfried Wilhelm Leibniz ˜1700)

- Stellenwertsystem mit Basis 2: Zwei Ziffern— 0, 1 eine Ziffer = ein Bit!
- Binärdarstellung einer Zahl ist Vektor von Bits
- Jede Stelle in der Binärdarstellung einer Zahl entspricht einer 2er-Potenz
- Beginnend von rechts mit 2<sup>0</sup>

### Beispiel

$$
\frac{101010_2 = 1 * 2^5 + 0 * 2^4 + 1 * 2^3 + 0 * 2^2 + 1 * 2^1 + 0 * 2^0}{4^2} = 32 + 0 + 8 + 0 + 2 + 0
$$
  
= 42

Exkursion: [Datenreprä](#page-1-0)sentation

[Werte und](#page-17-0) **Typen** 

[Variable](#page-23-0)

# Datenrepräsentation — Zahlen

#### Programmierer: Hexadezimalsystem

- Stellenwertsystem mit Basis 16 (4 Bit pro Stelle) 16 Ziffern— 0, 1, 2, 3, 4, 5, 6, 7, 8, 9, a, b, c, d, e, f
- Die Hexadezimaldarstellung ist ein Vektor von Hexadezimalziffern
- Jede Stelle in der Hexdarstellung einer Zahl entspricht einer 16er-Potenz
- Beginnend von rechts mit 16<sup>0</sup>

#### Beispiel

$$
\frac{beef_{16} = 11 * 16^3 + 14 * 16^2 + 14 * 16^1 + 15 * 16^0}{= 11 * 4096 + 14 * 256 + 14 * 16 + 15}
$$
  
= 48879

Exkursion: [Datenreprä](#page-1-0)sentation

> [Werte und](#page-17-0) **Typen**

[Variable](#page-23-0)

### **Wertebereiche**

Welche natürlichen Zahlen lassen sich mit gegebener Wortbreite darstellen?

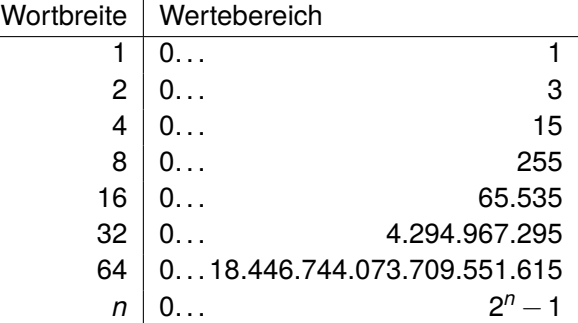

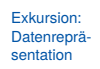

Ч

[Werte und](#page-17-0) Typen

[Variable](#page-23-0)

# Algorithmus: Darstellung in Basis *B*

- Eingabe: natürliche Zahl *n*
- Ausgabe: Darstellung von *n* im Stellenwertsystem mit Basis *B* ≥ 2
- Verwende als Ziffern 0, 1, . . . , *B* −1
- Schreibe von **rechts nach links** in die Ausgabe

### **Algorithmus**

- <span id="page-12-0"></span><sup>1</sup> Berechne *q* und *r* als Quotient und Divisionsrest von *n*/*B*.
- <sup>2</sup> Schreibe den Rest *r* links an die Ausgabe.
- 3 Falls  $q \neq 0$ , weiter bei Punkt [1](#page-12-0) mit  $n \leftarrow q$ .
- Sonst fertig.

Exkursion: [Datenreprä](#page-1-0)sentation

[Werte und](#page-17-0) **Typen** 

[Variable](#page-23-0)

# Beispiel: Darstellung in Basis *B*

Bestimme die Binärdarstellung (*B* = 2) von *n* = 42.

- 42//2 = 21 Rest **0**
- $\blacksquare$  21//2 = 10 Rest 1
- $10//2 = 5$  Rest 0
- $\blacksquare$  5//2 = 2 Rest 1
- $\blacksquare$  2//2 = 1 Rest 0
- $\blacksquare$  1//2 = 0 Rest 1
- Fertig, weil  $q = 0$ .
- Ergebnis  $101010<sub>2</sub>$  $\overline{\phantom{a}}$
- von unten nach oben abgelesen

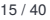

Exkursion: [Datenreprä](#page-1-0)sentation

[Werte und](#page-17-0) **Typen** 

[Variable](#page-23-0)

# Addieren von Zahlen in Binärdarstellung

- Wortbreite 1:  $0+0=0$ ;  $0+1=1$ ;  $1+0=1$ ;  $1+1=?$
- $\blacksquare$  1+1=0 mit Übertrag 1
- Damit weiter wie schriftliche Addition
- **I** Beispiel: 42 + 6 (in Binärdarstellung: <u>101010<sub>2</sub></u> und <u>110<sub>2</sub>)</u>

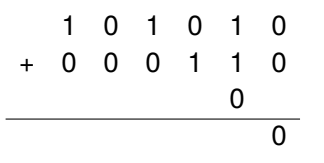

Exkursion: [Datenreprä](#page-1-0)sentation

> [Werte und](#page-17-0) **Typen**

[Variable](#page-23-0)

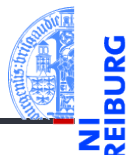

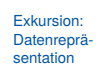

[Werte und](#page-17-0) Typen

[Variable](#page-23-0)

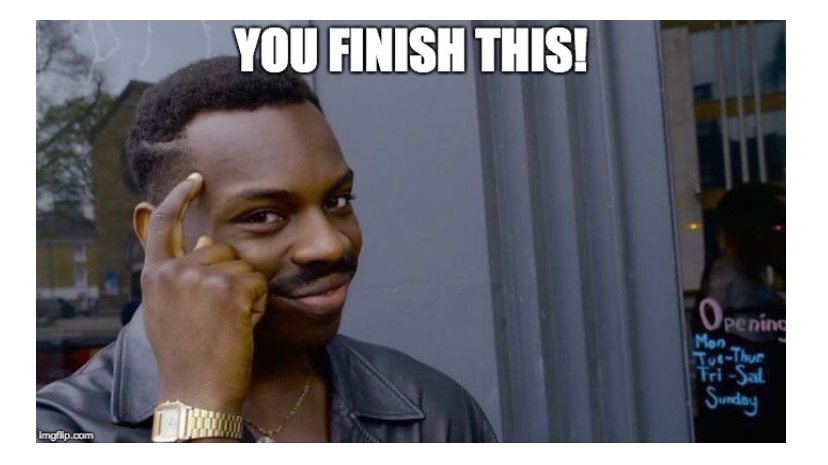

# In der technischen Informatik . . .

#### Rechnerarithmetik

- Darstellung negativer Zahlen
- Subtraktion  $\mathcal{C}^{\mathcal{A}}$
- Multiplikation
- Division **College**
- und Schaltungen dafür

#### Zum Nachdenken

Definiere die Addition von Bits mit Hilfe der Grundoperationen.

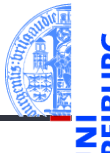

Exkursion: [Datenreprä](#page-1-0)sentation

[Werte und](#page-17-0) **Typen** 

[Variable](#page-23-0)

# <span id="page-17-0"></span>2 [Werte und Typen](#page-17-0)

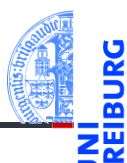

Exkursion: [Datenreprä](#page-1-0)sentation

[Werte und](#page-17-0) Typen

[Variable](#page-23-0)

# Datentypen — Syntax und Semantik

- Jede Programmiersprache unterstützt verschiedene Datentypen.
- Semantik eines Datentyps
	- **Menge von Werten und Operationen auf diesen Werten.**
- In einem Programmtext müssen wir diese Werte und Operationen als **Zeichenketten** aufschreiben können.

**The State** Syntax

- Ein Literal ist die Darstellung eines Wertes.
- Ein Operationssymbol ist die Darstellung einer Operation.  $\mathcal{L}_{\mathcal{A}}$

Exkursion: [Datenreprä](#page-1-0)sentation

[Werte und](#page-17-0) **Typen** 

[Variable](#page-23-0)

# Einige Literale in Python

- - Exkursion: [Datenreprä](#page-1-0)sentation
	- [Werte und](#page-17-0) **Typen**

[Variable](#page-23-0)

- Die ganze Zahl *16* als Wert wird z.B. durch das Literal 16 dargestellt, aber auch durch 0x10 (hexadezimale Darstellung) und 0b10000 (binäre Darstellung).
- Die Zeichenkette (der String) *'Qapla'* als Wert wird durch die Literale 'Qapla', "Qapla" und '''Qapla''' dargestellt.
- Die Zahl *0.2* wird durch 0.2 dargestellt, aber auch durch 2.0e-1, 0.02e1, 2000e-4 usw (Exponentialschreibweise 2.0  $*$  10<sup>-1</sup>).

## Beispiel: int

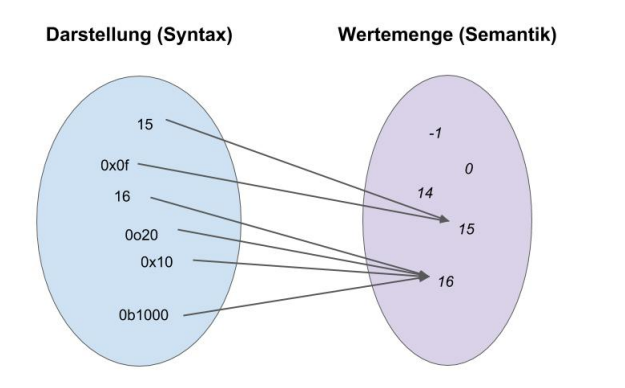

Exkursion: [Datenreprä](#page-1-0)sentation

URG ᅆ ラ四

> [Werte und](#page-17-0) Typen

[Variable](#page-23-0)

# Beispiel: string

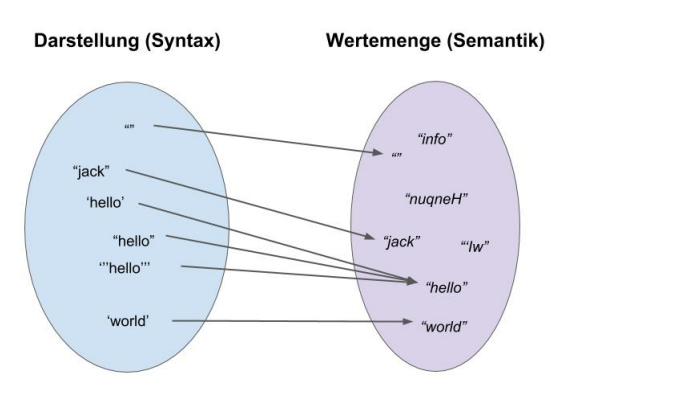

Exkursion: [Datenreprä](#page-1-0)sentation

**BURG** 

ブ四

[Werte und](#page-17-0) Typen

[Variable](#page-23-0)

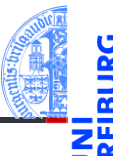

■ In Python besteht jeder Wert aus zwei Teilen:

Typ | Interne Repräsentation des Wertes

- Die interne Repräsentation ist ein Bitvektor, der entsprechend des Typs interpretiert wird.
- Beispiele п

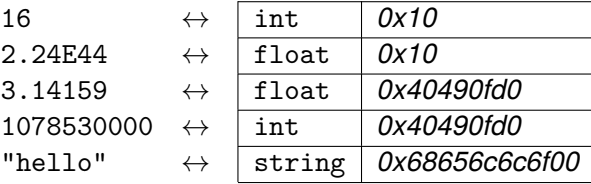

Exkursion: [Datenreprä](#page-1-0)sentation

[Werte und](#page-17-0) **Typen** 

[Variable](#page-23-0)

### <span id="page-23-0"></span>3 [Variable](#page-23-0)

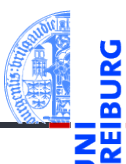

Exkursion: [Datenreprä](#page-1-0)sentation

[Werte und](#page-17-0) Typen

[Variable](#page-23-0)

#### Exkursion: [Datenreprä](#page-1-0)sentation [Werte und](#page-17-0) **Typen** [Variable](#page-23-0) Variablen und Zuweisungen  $spam.py$  $span = 111$ **print** ( spam ) ✝ ✆

- Eine Zuweisung versieht einen Wert mit einem Namen (Variablennamen, Bezeichner, Identifier). Dazu wird der Bezeichner (spam) auf der linken Seite und ein Ausdruck (111) auf der rechten Seite eines Gleichheitszeichens geschrieben.
- Im Beispiel: "Die *Variable* spam erhält den *Wert* von 111."
- Ausführung durch python3 spam.py

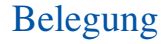

![](_page_25_Picture_1.jpeg)

Der Zustand eines Programms wird vollständig durch die Belegung der Variablen mit Werten und den aktuellen Ausführungspunkt beschrieben.

# $\mathsf{spam\text{-}egg.py}$

![](_page_25_Picture_84.jpeg)

Variablenbelegung nach der Ausführung:

![](_page_25_Picture_85.jpeg)

![](_page_25_Picture_7.jpeg)

[Werte und](#page-17-0) **Typen** 

[Variable](#page-23-0)

# Syntax von Bezeichnern

Ein Bezeichner besteht aus Buchstaben, Unterstrichen und Ziffern. Das erste m. Zeichen darf keine Ziffer sein.

✞ ☎ Br ä gele = 1

 $\overline{\mathbf{C}}$   $\mathbf{C}$   $\mathbf{C}$   $\$  $\overline{\mathbf{O}}$ k

 $\sim$ 

Kaltes Wasser = 
$$
2
$$

^^^^^^^^^^^^^

SyntaxError: invalid syntax. Perhaps you forgot a comma?

 $2$ you = 3

#### SyntaxError: invalid decimal literal

 $\overline{\mathcal{A}}$ 

 $\epsilon$   $\sim$   $\epsilon$   $\sim$   $\epsilon$   $\sim$ 

✝ ✆

Exkursion: [Datenreprä](#page-1-0)sentation

> [Werte und](#page-17-0) **Typen**

[Variable](#page-23-0)

![](_page_26_Picture_16.jpeg)

### Schlüsselwörter

**class** = 'Theory '

 $\sim$ 

#### SyntaxError: invalid syntax

Schlüsselwörter können nicht als Bezeichner benutzt werden:

![](_page_27_Picture_98.jpeg)

![](_page_27_Picture_6.jpeg)

ă

Exkursion: [Datenreprä](#page-1-0)sentation

[Werte und](#page-17-0) Typen

[Variable](#page-23-0)

[Ausdrücke](#page-29-0)

 $\overline{\mathcal{A}}$ 

# Variablennutzung vor Zuweisung

- Variablen sind erst verwendbar, nachdem ihnen ein Wert zugewiesen wurde.
- Groß-/Kleinschreibung macht einen Unterschied

 $span = 3$ **print** ( spam )

Ok. Druckt 3.

egg

NameError: name 'egg' is not defined

Spam

NameError: name 'Spam' is not defined. Did you mean: 'spam'?

✞ ☎

✝ ✆

 $\epsilon$   $\sim$   $\epsilon$   $\sim$   $\epsilon$   $\sim$ 

✝ ✆

![](_page_28_Picture_12.jpeg)

[Variable](#page-23-0)

# <span id="page-29-0"></span>4 [Ausdrücke](#page-29-0)

![](_page_29_Picture_1.jpeg)

Exkursion: [Datenreprä](#page-1-0)sentation

[Werte und](#page-17-0) Typen

[Variable](#page-23-0)

# Arithmetische Ausdrücke

- Wir kennen bereits Operatoren auf Zahlen: +, -, \*, ...  $\mathcal{L}_{\mathcal{A}}$
- Ausdrücke werden aus Operatoren, Literalen und Variablen zusammengesetzt.
- Die Auswertung eines Ausdrucks liefert einen Wert oder einen Fehler. ш

![](_page_30_Picture_7.jpeg)

[Werte und](#page-17-0) **Typen** 

[Variable](#page-23-0)

# Auswertung von Ausdrücken

Operatorpräzedenz (Operatorrangfolge)

- 
- Die Auswertung eines Ausdrucks beginnt bei den Literalen und Variablen.
- Wenn die Werte der Teilausdrücke vorliegen, wird die durch den Operator bezeichnete Operation auf sie angewendet.
- Bei arithmetischen Ausdrücken gelten die üblichen Präzedenzregeln:
	- zuerst die Klammerung,
	- dann die Exponentiation (rechtsassoziativ!),
	- dann Multiplikation und Division,
	- dann Addition und Subtraktion,
	- bei gleicher Präzedenz wird von links nach rechts geklammert (linksassoziativ), außer bei Exponentiation

Exkursion: [Datenreprä](#page-1-0)sentation

[Werte und](#page-17-0) **Typen** 

[Variable](#page-23-0)

# Arithmetische Ausdrücke: Beispiele

```
span = 3print (3 * 1 ** spam )
# 3
print ((3 * 1) ** spam )
# 27
print (2 * spam - 1 // 2)
# 6
print ( spam ** spam ** spam )
# 7625597484987
print ((spam ** spam) ** spam)
# 19683
```
![](_page_32_Figure_2.jpeg)

✝ ✆

# String-Operatoren

![](_page_33_Picture_1.jpeg)

Strings verketten mit dem Operator '+' (Konkatenation)

```
print ('spam ' + 'egg ')
# spamegg
assert 'spam ' + 'egg ' == 'spamegg '
```
 $\sqrt{2\pi}$   $\sqrt{2\pi}$  Strings mit ganzen Zahlen multiplizieren (Python spezifisch)

```
print (3 * 'spam ')
# spamspamspam
assert 3 * 'spam ' == ' spamspamspam '
print (0 * 'spam ')
#
assert 0 * 'spam' == ''print ( -2 * 'spam ')
```
26 Oktober 2021

Exkursion: [Datenreprä](#page-1-0)sentation

[Werte und](#page-17-0) **Typen** 

[Variable](#page-23-0)

# Ausdrücke in Zuweisungen

■ Auf der rechten Seite einer Zuweisung dürfen Ausdrücke auftreten:

```
spam = 42egg = spam // 7
print ( egg )
# 6
✝ ✆
```
Es wird immer erst der Wert der rechten Seite bestimmt, dann an die Variable ✞zugewiesen: ☎

```
spam = 42spam = span * 2
print ( spam )
# 84
✝ ✆
```
Exkursion: [Datenreprä](#page-1-0)sentation

[Werte und](#page-17-0) **Typen** 

[Variable](#page-23-0)

- Ein Datentyp besteht aus einer Menge von Werten und Operationen auf diesen Werten (Semantik).
- Literale sind die Darstellung (als **Zeichenkette**) von Werten eines Datentyps (Syntax).
- Jeder Wert hat einen bestimmten Typ.
- Werte erhalten durch Zuweisung einen Namen (Variable).
- Der Wert einer Variablen kann sich ändern.
- Ausdrücke werden aus Operatoren, Literalen und Variablen gebildet.
- Sie haben einen Wert!
- Bei einer Zuweisung wird immer erst die rechte Seite ausgewertet, dann wird der Wert zugewiesen!

[Variable](#page-23-0)